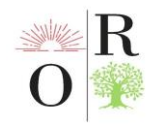

## **PYTHON DASTURLASH TILIDA RANDOM FUNKSIYASI VA UNING QO'LLANILISHI**

### **Botirov Javohir Shokir o'g'li**

Sharof Rashidov nomidagi Samarqand davlat unversiteti Urgut filiali, biznesni boshqarish va tabiiy fanlar fakulteti, matematika va informatika yo'nalishi 2-bosqich talabasi.

#### **ANNOTATSIYA**

*Python Random moduli Pythonda tasodifiy sonlarni hosil qiladi. Bu psevdotasodifiy raqamlar, ular haqiqatan ham tasodifiy emasligini anglatadi. Ushbu modul tasodifiy sonlarni yaratish, ro'yxat yoki satr uchun tasodifiy qiymatni chop etish kabi tasodifiy amallarni bajarish uchun ishlatilidigan dasturlardan biridir.*

*Kalit so'zlar: Python dasturlash tili, OYD, Random, Massiv elementlari, Butun sonlar.*

## **АННОТАЦИЯ**

*Модуль Python Random генерирует случайные числа в Python. Это псевдослучайные числа, то есть они не являются по-настоящему случайными. Этот модуль является одной из программ, используемых для выполнения случайных операций, таких как генерация случайных чисел, печать случайного значения для списка или строки.*

*Ключевые слова: язык программирования Python, MON, случайные числа, элементы массива, целые числа.*

## **ABSTRACT**

*Python Random module generates random numbers in Python. These are pseudo-random numbers means they are not truly random. This module can be used to perform random actions such as generating random numbers, printing random a value for a list or string, etc. It is an in-built function in Python.*

*Keywords: Python programming language, MON, Random, Array elements, Integers.*

#### **KIRISH**

Python dasturlash tilini yaratilishi 1980-yil oxiri 1990-yil boshlaridan boshlangan. Til tezda ommalashdi. Bu dasturlash tiliga qiziqqan va tushunadigan foydalanuvchilar soni ko'paydi. Boshida bu juda oddiy til edi. Shunchaki kichik interpretator bir nechta funksiyalarga ega edi. 1991-yil birinchi OYD(Obyektga Yo'naltirilgan Dasturlash) vositalari paydo bo'ldi.

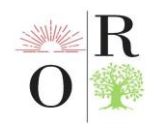

Bir qancha vaqt o'tib Gvido Gollandiyadan Amerikaga ko'chib o'tdi. Uni CNRI korparatsiyasiga ishlashga taklif etishdi. U o'sha yerda ishladi va korparatsiya shug'ullanayotgan proektlarni Python tilida yozdi va bo'sh ish vaqtlarida tilni interpretatorini rivojlantirib bordi.

## **MUHOKAMA VA NATIJALAR**

Massiv elementlarini ixtiyoriy tasodifiy sonlar bilan toʻldirish uchun python dasturlash tilida imkoniyat yaratilgan. Agar massiv elementlarini tasodifiy sonlar bilan toʻldirish kerak boʻlsa, tasodifiy sonlar bilan ishlash funksiyasiga murojat qilish kerak. Python dasturlash tilida tasodifiy sonlarni hosil qilishni random funksiyasi va uning bir nechta kutubxonalari amalga oshiradi. [a,b] oraliqda n ta sonni tasodifiy tanlash random funksiyasining umumiy koʻrinishi quyidagicha boʻladi. Random.randint(a,b,n) Random funksiyasining vazifasi biror bir oʻzgaruvchiga yoki massiv elementlariga tasodifiy sonni oʻzlashtirish uchun xizmat qiladi.

Dasturiy taʻminotni yaratishda bizning dasturlarimiz odatda turli elementlarni ishlab chiqarishni talab qiladi. Bu oʻyin, OTP yaratish, raqamlar oʻyinlari va boshqalar kabi ilovalarda keng tarqalgan. Python oʻrnatilgan funksiyalari bilan bu qiymatlarni yaratish vazifasini oson bajaradi. Python-da tasodifiy raqamlar generatorlari haqidagi ushbu mavzuda siz turli xil oʻrnatilgan funktsiyalardan foydalangan holda raqamlarni qanday yaratishni oʻrganish mumkin.

Ushbu modul turli taqsimotlar uchun psevdo-tasodifiy raqamlar generatorlarini amalga oshiradi[2].

Butun sonlar uchun diapazondan yagona tanlov mavjud. Ketma-ketliklar uchun tasodifiy elementni bir xil tanlash, oʻz joyida roʻyxatning tasodifiy almashtirishini yaratish funktsiyasi va almashtirmasdan tasodifiy tanlab olish funksiyasi mavjud[2].

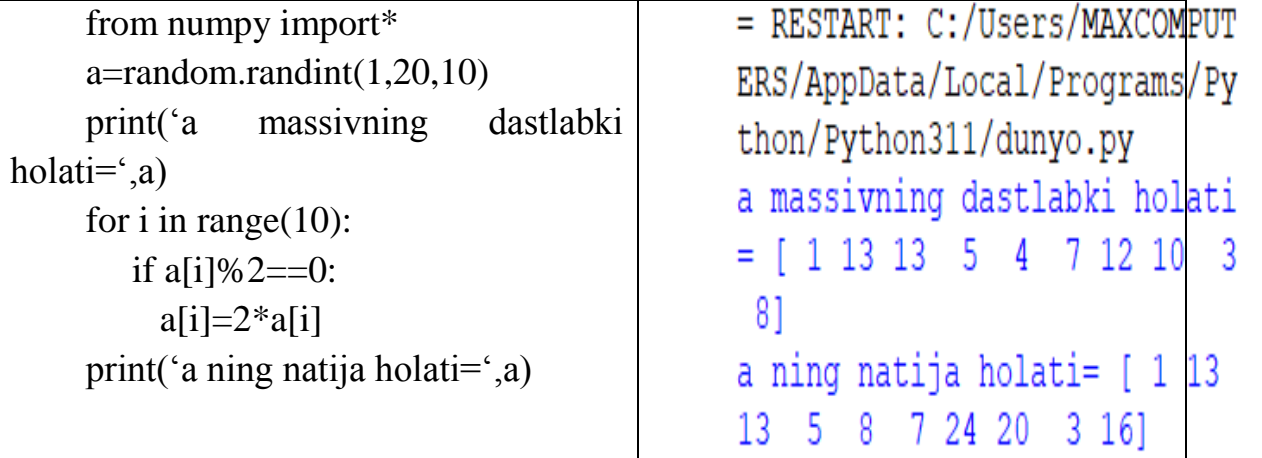

Demak, masala yechimiga eʻtibor qaratsak, [1,20] oraliqdagi massivning tasodifiy sonlardan iborat 10 ta elementlari ichidan faqat 129 toʻrttasi juft son ekan. Random funksiyasining random.uniform(a,b,n) va random.normal(a,b,n) funksiyalari

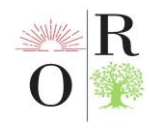

ham mavjud. Mavzularni oʻquvchi tez oʻzlashtirish maqsadida nisbatan oson dasturlar tanlanib olindi. Qiyinlik darajasi yuqori boʻlgan dasturlarni yaratish uchun sintaksikani oʻrni yoʻq, unda faqat algoritmikani oʻrni bor.

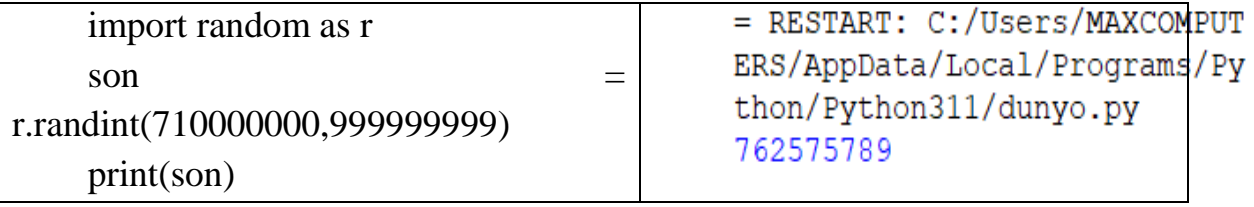

Tasodifiy notanish yoki aniqlanmagan degan ma'noni anglatadi. Biz bu so'zni noma'lum odamlarni, tasodifiy hodisalarni va hokazolarni tasvirlash uchun ishlatamiz. Tasodifiy raqamlar ketma-ketligi fanning ko'plab sohalarida muhim rol o'ynaydi. Tasodifiy sonlar ketma-ketligi haqida gapiradigan bo'lsak, haqiqatan ham tasodifiy nima? Haqiqatan ham a ning keyingi sonini bashorat qila olmaymizmi yoki keyingi raqam nima bo'lishi mumkinligini hisoblay olmaymizmi? Bu unchalik oddiy emas. Tasodifiy sonlarni yaratishning ushbu usullarini o'rganishni boshlaganimdan so'ng, men ushbu tadqiqot sohasiga bag'ishlangan ko'plab nashr etilgan maqolalar va saytlarni topdim. Informatika va matematika tarixida olimlar yuzlab tasodifiy sonlar generatorlarini yaratdilar. Ammo ular hali ham oldindan aytib bo'lmaydi.

Python formula asosida tasodifiy sonlarni hosil qiladi, shuning uchun ular haqiqatdan ham tasodifiy emas, balki psevdo-tasodifiy deb aytiladi. Bu usul ko'pchilik ilovalar uchun qulay (onlayn kazinolardan tashqari). Pythonda tasodifiy funksiya parametrlari

Python-dagi tasodifiy funksiya hech qanday parametrlarni olmaydi. U shunchaki 0 va 1 oralig'ida tasodifiy float sonini hosil qiladi. Biroq, tasodifiy modulda ma'lum bir diapazonda yoki o'ziga xos xususiyatlarga ega tasodifiy sonlarni yaratish uchun parametrlarni oladigan boshqa funktsiyalar mavjud. Bu funktsiyalarga quyidagilar kiradi

randint(a, b): Bu funksiya belgilangan diapazon oʻrtasida, shu jumladan ikkala oxirgi nuqta oʻrtasida tasodifiy butun son hosil qiladi. a va b parametrlari mos ravishda diapazonning pastki va yuqori chegaralarini ifodalaydi.

uniform(a, b): Bu funksiya belgilangan diapazon orasida tasodifiy float sonini hosil qiladi. a va b parametrlari mos ravishda diapazonning pastki va yuqori chegaralarini ifodalaydi.

randrange(start, stop[, step]): Bu funksiya diapazondan tasodifiy butun son hosil qiladi (boshlash, to'xtatish, qadam). Qadam parametri ixtiyoriy va taqdim etilmagan bo'lsa, birlamchi qiymat 1 ga teng.

Pythonda tasodifiy funksiyaning qaytish qiymati

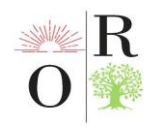

Pythondagi tasodifiy funksiya 0 va 1 o'rtasidagi tasodifiy float sonini qaytaradi. Yaratilgan tasodifiy son psevdor tasodifiy son bo'lib, bu raqam haqiqatdan ham tasodifiy emas, balki barcha amaliy maqsadlar uchun tasodifiy ko'rinishini anglatadi.

Pythonda tasodifiy funksiyaga misol

Pythonda tasodifiy funktsiyani aniqroq tushunish uchun misolni ko'rib chiqaylik. Random() funksiyasidan foydalanib Pythonda tasodifiy sonlar ro'yxatini yaratish random() funksiyasidan foydalanib Pythonda tasodifiy sonlar roʻyxatini yaratishingiz mumkin. Mana bir misol

# **FOYDALANILGAN ADABIYOTLAR (REFERENCES):**

1. Axatov Akmal, Nazarov Fayzullo Python tilida dasturlash asoslari Samarqand: SamDU nashri, 2020. 180 b.

2. S.Rahmonqulov. IBM PC shaxsiy kompyuterida ishlash - T.:''Sharq'', 1998. 160 b.